## SAP ABAP table JGVTJGGEOCAT {Generated Table for View}

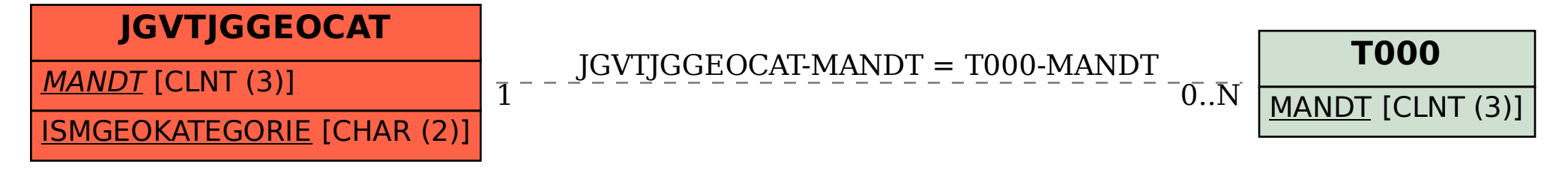